## Small Group on Zoom Getting a Zoom Account / Setting up a Meeting

Don't have a zoom account yet? Click Here to sign up: https://zoom.us/signup 1.

- Open your Zoom client and sign in to Zoom.
- Click on the Schedule icon. 3.

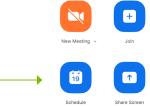

- 4. Select your meeting settings. Note that some of these options might not be available if they were disabled and locked to the off position at the account or group level.
- **Topic:** Enter a topic or name for your meeting. •
- Date & Time:

Start: Select a date and time for your meeting, but remember you can start your meeting at any time before the scheduled time. You can also manually enter any time. For example, you can enter 15 in the minutes field.

Time Zone: By default, Zoom will use your computer's time zone. Click the drop-down menu to select a different time zone.

Recurring meeting: Choose if you would like a recurring meeting (the meeting ID will remain the same for each session).

**Meeting ID** •

Generate Automatically: Generate a random unique meeting ID.

Personal Meeting ID\*: Use your Personal Meeting ID.

(continue on next page)

For more tutorials on Zoom, visit the Zoom Help Center

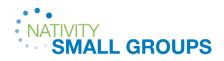

| Cab | edu |       |      |     |
|-----|-----|-------|------|-----|
| SCN | eau | ie iv | leei | Ind |
|     |     |       |      |     |

| Date & Time                                                                                                    |                                         |
|----------------------------------------------------------------------------------------------------|-----------------------------------------|
| 2/25/2022 ~ 4:00 F                                                                                                    | PM ~ to 4:30 PM ~ 2/25/2022             |
| Recurring meeting                                                                                                    | Time Zone: Eastern Time (US and Canada) |
| Meeting ID                                                                                                    |                                         |
| Generate Automatically                                                                                                    | Personal Meeting ID 679 889 8828        |
| Security                                                                                                    |                                         |
| Passcode 000000                                                                                                    |                                         |
|                                                                                                    | link or passcode can join the meeting   |
| Waiting Room                                                                                                    |                                         |
| Only users admitted by the ho                                                                                                    |                                         |
| Only authenticated users of the second second se | an join: Sign in to Zoom                |
| Video                                                                                                    |                                         |
| Host 🔵 On 🔾 Off                                                                                                    | Participants 🔵 On 🧿 Off                 |
| Audio                                                                                                    |                                         |
| 🔿 Telephone 🔘 Computer                                                                                                    | audio ( Telephone and computer audio    |
| Dial in from United States Edi                                                                                                    | it                                      |
|                                                                                                    |                                         |

## **Small Group on Zoom** Getting a Zoom Account / Setting up a Meeting

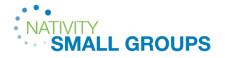

#### Security Options

**Passcode:** Enter a meeting passcode. Joining participants will be required to input this before joining your scheduled meeting.

Note: The meeting passcode must meet complexity requirements set by your admin.

Waiting Room: Enable Waiting Room for the meeting.

**Only authenticated users can join:** Restrict access to the meeting so that only signed-in users can join.

Note: If you select Sign in to Zoom with specified domain, you can't add any domains that are included on the domain block list.

#### Video

**Host:** Choose if you would like the host's video on or off when joining the meeting. Even if you choose off, the host will have the option to start their video.

**Participants:** Choose if you would like the participants' videos on or off when joining the meeting. Even if you choose off, the participants will have the option to start their video.

- Audio: Allow users to call in using Telephone only, Computer Audio only, Both
- Calendar: Select a calendar service to add the meeting and send out invites to participants.

**Outlook:** Open the Outlook desktop app and create an event for the meeting. Note: You will see Outlook when using the Windows client.

**iCal:** Open iCal and create an event for the meeting. Note: You will see iCal when using a macOS.

**Google Calendar:** Open Google Calendar in your default browser and create an event for the meeting.

**Other Calendars:** Open a new window, where the meeting text can be copied pasted into the user's preferred communication method. You can also down an ICS file which can be opened in most email applications.

| Zoom Meeting                                                            |                                            |  |  |  |  |
|-------------------------------------------------------------------------|--------------------------------------------|--|--|--|--|
| Date & Time                                                             |                                            |  |  |  |  |
| 2/25/2022 ~ 4:00 PM ~ to 4:30 PM ~ 2/25/2022 ~                          |                                            |  |  |  |  |
| Recurring meeting                                                       | Time Zone: Eastern Time (US and Canada) $$ |  |  |  |  |
| Meeting ID                                                              |                                            |  |  |  |  |
| Generate Automatically                                                  | O Personal Meeting ID 679 889 8828         |  |  |  |  |
| Security                                                                |                                            |  |  |  |  |
| Passcode 000000                                                         | 0                                          |  |  |  |  |
| _                                                                       | link or passcode can join the meeting      |  |  |  |  |
| <ul> <li>Waiting Room</li> <li>Only users admitted by the ho</li> </ul> | st can join the meeting                    |  |  |  |  |
| Only authenticated users o                                              | an join: Sign in to Zoom                   |  |  |  |  |
| Video                                                                   |                                            |  |  |  |  |
| Host 🔵 On 🔾 Off                                                         | Participants 🗌 On 🔾 Off                    |  |  |  |  |
| Audio                                                                   |                                            |  |  |  |  |
| 🔿 Telephone 🔘 Computer                                                  | audio ( Telephone and computer audio       |  |  |  |  |
| Dial in from United States Edi                                          | it                                         |  |  |  |  |
| <b>A</b> - 1 1                                                          |                                            |  |  |  |  |
|                                                                         | Cancel                                     |  |  |  |  |

**Schedule Meeting** 

Topic

### Small Group on Zoom On a Computer

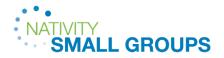

switch to gallery view

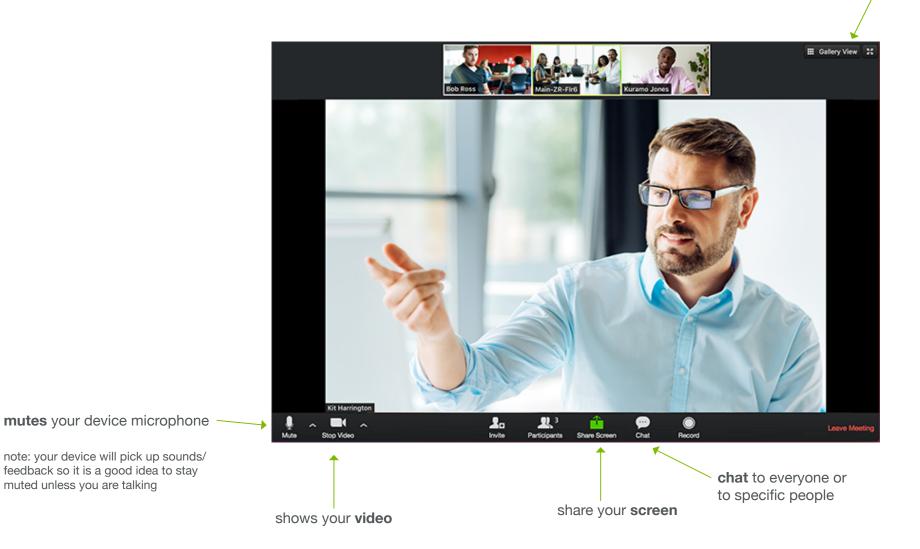

# Small Group on Zoom On an iPad

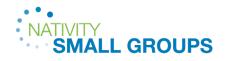

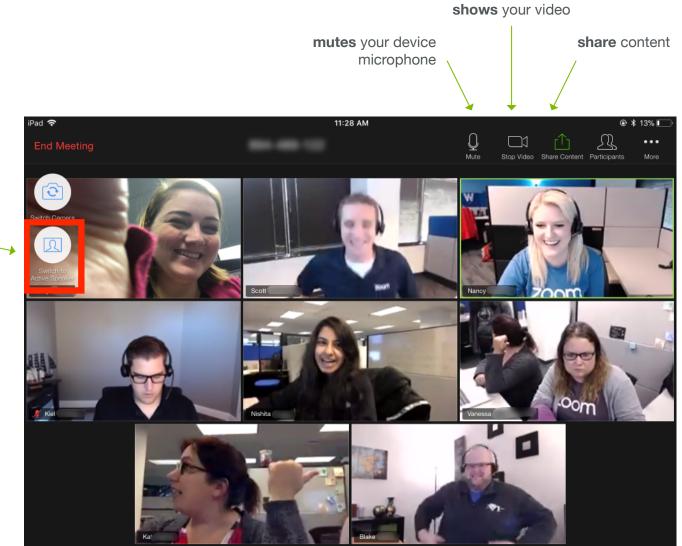

switch from gallery view to speaker view

# Small Group on Zoom On an iPhone

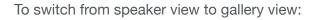

swipe left to switch to gallery view

Jack Barker

you can view up to 4 participants at a time

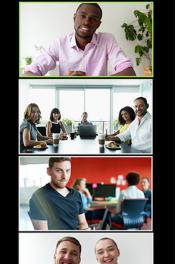

swipe right to switch to speaker view

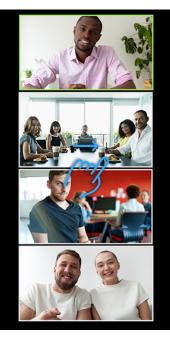

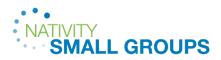

For more tutorials on Zoom, visit the Zoom Help Center